### **S'initier à Word – Certification TOSA (Sans niveaux spécifiques)**

### **Web – Informatique > Bureautique**

## **Modalités pratiques**

**CODE RS** 6198

**ACCÈS** Sous 7 jours sous réserve de l'acceptation du financement

> **TARIF** 560 € net de taxe

**DURÉE ET RYTHME** 2 jours - 14 heures et 1 heure de certification Calendrier: consulterle site www.purplecampus.com

## **Public cible**

Chez Purple Campus, nous croyons en l'ouverture des opportunités éducatives à tous.

- Toute personne amenée à utiliser Word dans le cadre de son activité professionnelle ou personnelle
- Tout public

#### **Pré-requis et niveau d'entrée**

**Public et pré-requis**

- Manipulation aisée d'un micro-ordinateur
- Connaissance de l'environnement Windows

#### **Objectifs pédagogiques**

- Concevoir et mettre en forme des documents
- Réaliser une mise en forme plus élaborée avec des tabulations et des images
- Maîtriserla conception de tableaux

# **Accessibilité**

- Toutes les formations dispensées par Purple Campus se déroulent dans des conditions qui répondent aux exigences règlementaires et légales pourl'accueil des personnes en situation de handicap.
- Délais d'accès : durée d'instruction du dossier

### **Équipes, méthodes et outils pédagogiques**

- Formateur expert du domaine et qualifié par Purple Campus dans le cadre de sa démarche Qualité
- Explications théoriques à partir de supports pédagogiques basés surles différentes fonctions du logiciel et des exercices pratiques de mise en application
- Un ordinateur avec connexion internet est mis à disposition de chaque apprenant
- À la fin de la formation, un support de cours est remis à chaque participant

### **Pour tout savoir sur la formation et trouver le centre le plus proche de chez vous :**

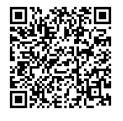

**[www.purple-campus.com](https://www.purple-campus.com/)** L'engagement formation de proximité #CCI

Albi, Alès, Béziers, CCI Formation Gers à Auch,

**LIEUX**

Cahors, Carcassonne, Castres, Foix / Saint-Paulde-Jarrat, Grau-du-roi (INM By Purple), Mazamet, Mende, Montpellier, Narbonne, Nîmes – Marguerittes, Perpignan, Saint-Cyprien (INM By Purple), Sète, Tarbes

### **TYPE DE FORMATION**

Formation en interentreprise. Possibilité de formation en intra-entreprise ou distanciel sur devis

アジヌアンラ

### **Programme**

Chez Purple Campus, nous valorisons la diversité et l'inclusion, et nous nous engageons à fournir des formations accessibles à tous, quel que soit votre âge ou votre situation. Explorez notre programme aujourd'hui et découvrez comment nous pouvons vous **aider à construire l'avenir que vous méritez.**

### **Mettre en forme un document**

- Mettre en valeur les caractères et mettre en forme les paragraphes
- Appliquer une bordure et une trame de fond
- Reproduire la mise en forme ou l'effacer
- Modifierla casse des caractères
- Insérer des Symboles

### **Réaliser un document élaboré**

- Gérerles taquets de tabulation
- Insérer une image Clipart et adapterle mode d'habillage
- Modifierle style de l'image et la Rogner
- Supprimer un arrière-plan ou appliquer une couleur transparente

#### **Créer un Tableau**

- Insérer un tableau et modifier sa structure
- Saisir des tabulations et gérerles taquets avec les points de suite
- Gérerl'alignement et l'orientation du texte
- Répéterles en-têtes de colonnes
- Personnaliserles bordures et gérerla position dans la page

# **Modalités d'évaluation & validation**

- Positionnement initial

**TOSA** Centre

**PWRPLE** 

- Contrôle et évaluation des acquis en cours et en fin de parcours à travers les exercices réalisés ou une certification TOSA : garantit auprès des employeurs d'un niveau de maîtrise du logiciel
- TOSA : QCM d'une durée de 60 mn. La grille de score TOSA va de 1 à 1000 points avec une graduation des niveaux
- Questionnaire de satisfaction complété parles participants en fin de formation : questionnaire adressé par mail en amont de la formation ou entretien

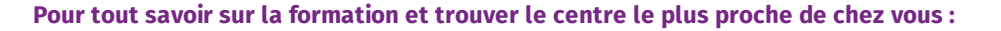

**FORMATION** 

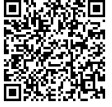

**[www.purple-campus.com](https://www.purple-campus.com/)** L'engagement formation de proximité #CCI

RANCE

compétences